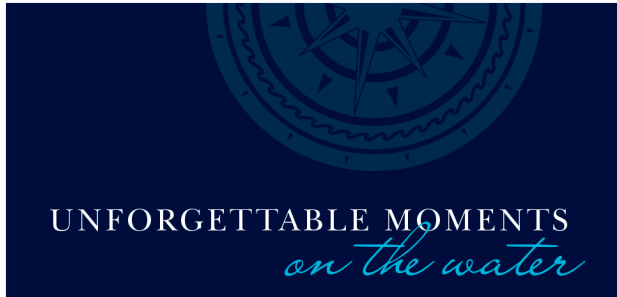

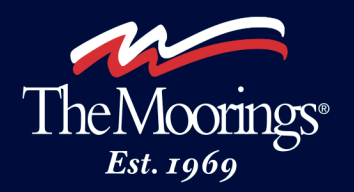

## **The Moorings Guest List – Instructions for Online Submission**

The Guest List will help us prepare for your arrival. As some of the information requested is required by the airlines or local port authorities, please submit your Guest List at least 70 days prior to departure.\*

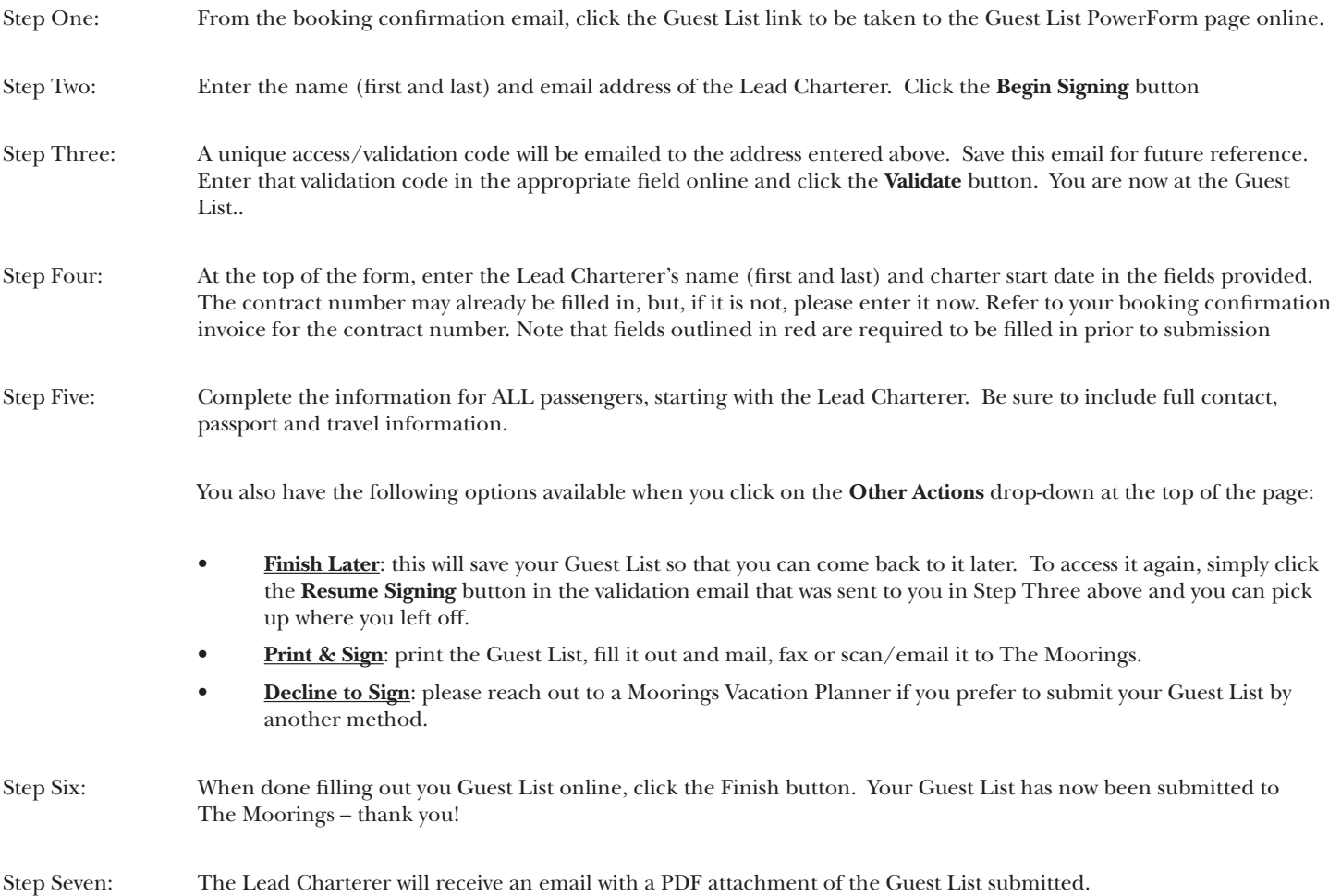

The online Guest List can only be submitted to The Moorings once per charter. If, after submission, there are any changes to your Guest List (adding or removing passengers, updating passenger information or travel information, etc.) please reach out to a Vacation Planning Specialist for assistance.

Thank you!

The Moorings

*\*Some destinations charge cruising taxes or similar fees that are based on the number of passengers aboard. Please ensure that the number of passengers shown on your booking invoice matches the number of passengers on your Guest List. Fines incurred by local authorities for providing an incorrect number of passengers are the sole responsibility of the Lead Charterer and may be taken from the security deposit.*